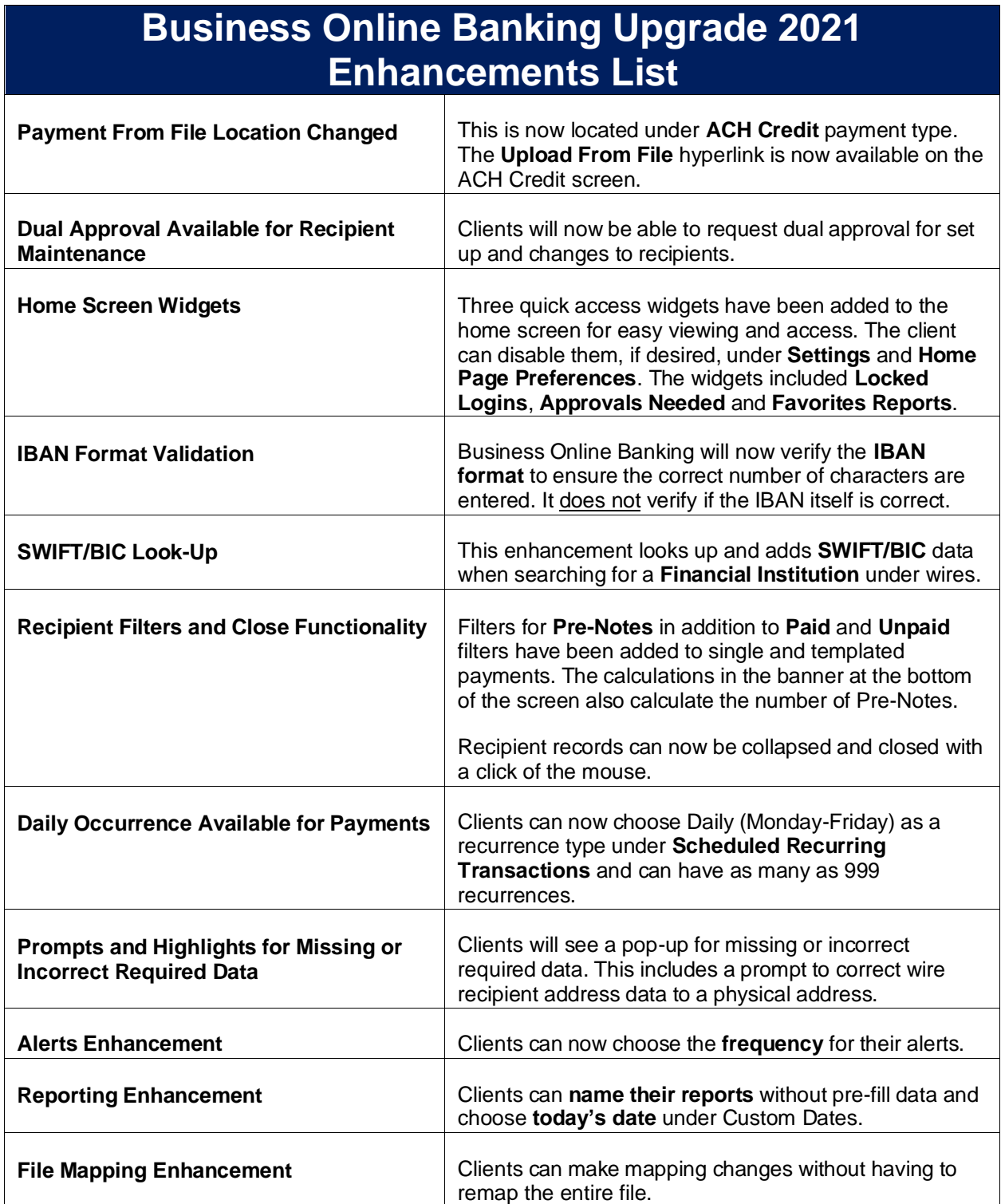

# **Business Online Banking Upgrade 2021**

#### **Payment From File location has changed**

The *Payment From File* upload link has been moved under the **ACH Credit, ACH Debit, ACH** Payroll payment type. Before it was in a separate "Other" category on the New Payment type window. See the before and after images below.

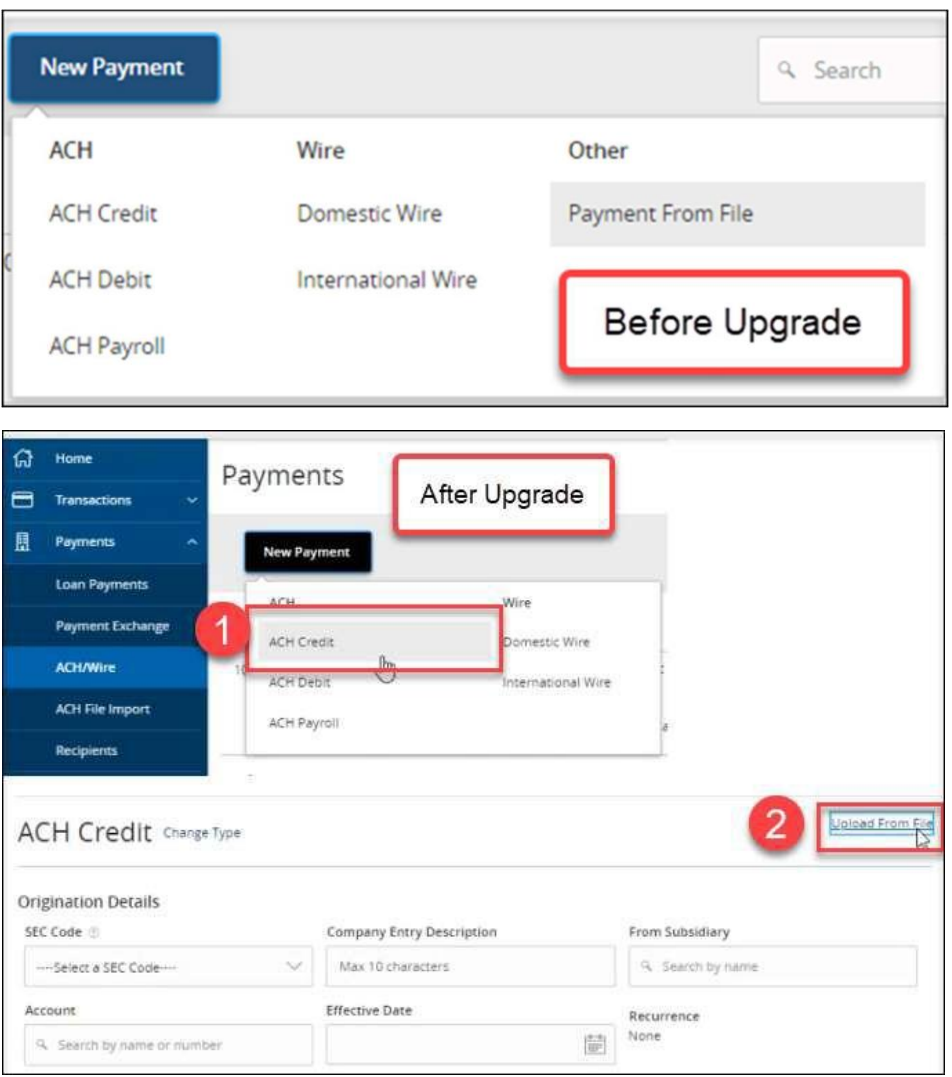

# **Dual Approval Available Upon Request for Recipient Maintenance**

Dual approval for adding, maintaining, and deleting recipients has been added. Please contact Treasury Management to add this feature.

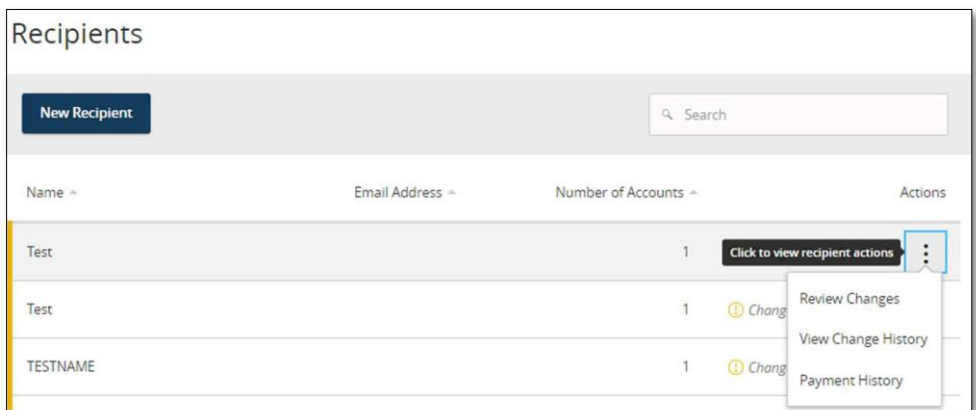

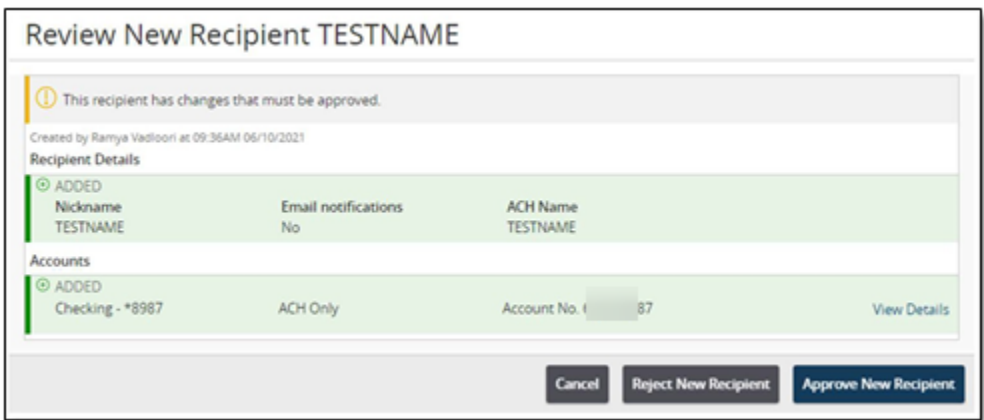

# **Home Screen Widgets**

Three quick access widgets have been added to the home screen for easy viewing. Now access Locked Logins, Approvals and Favorite reports from the home page. These are still available under the Settings, Activity Center or Reports.

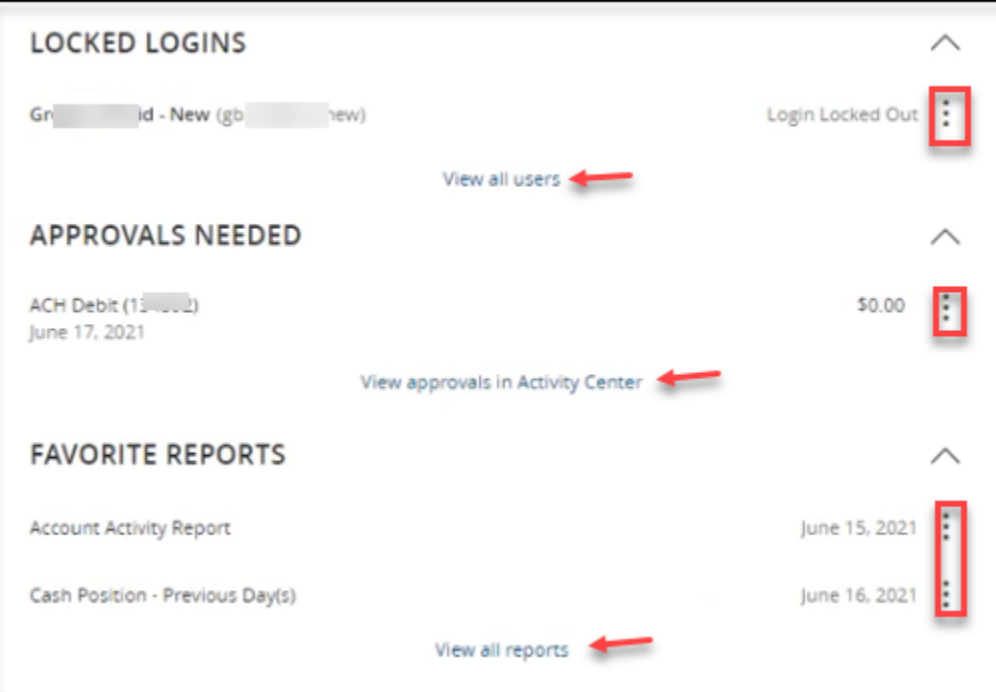

Widgets can be turned off by navigating to the Home Page Preferences under Settings and clicking the widgets to unhighlight or disable.

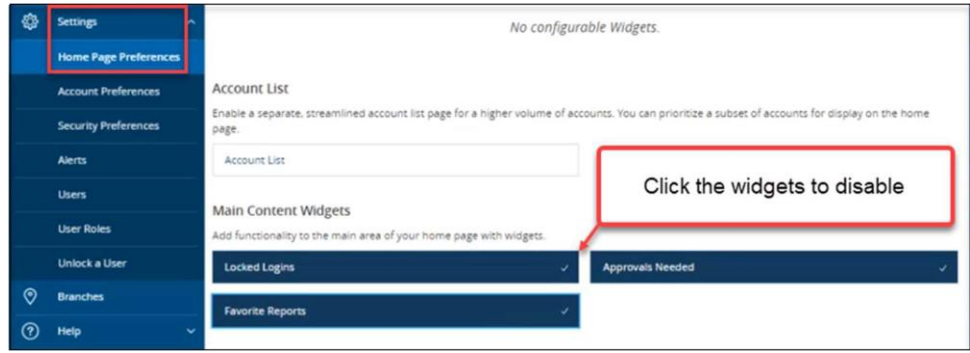

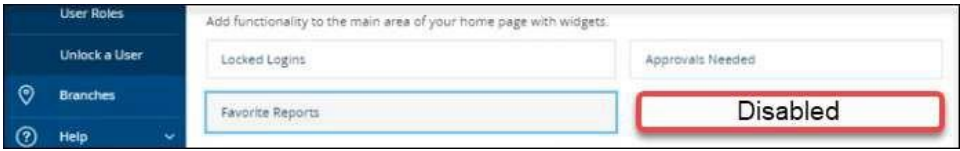

#### **IBAN Format Validation for Wires**

An enhancement has been added to the IBAN field that validates the format of the IBAN entered. This does not validate the number itself but will help minimize errors by checking the number of characters in the IBAN.

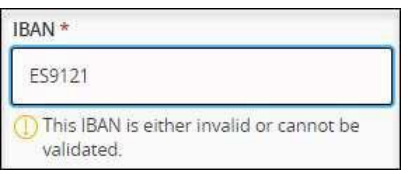

## **Swift/BIC Look-Up**

A convenient enhancement has been added to look up SWIFT/BIC info for Financial Institutions under the wires function. Once a selection is made the information will populate in the appropriate fields

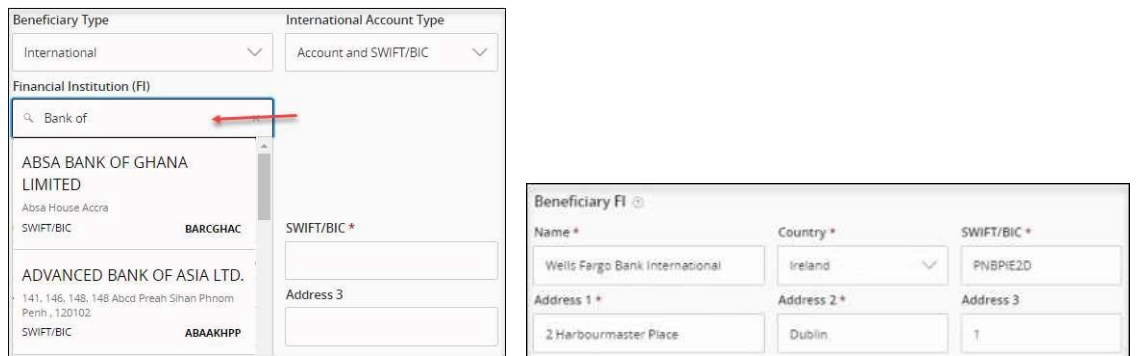

# **Recipient Filters and Close Functionality**

Recipient filters added to easily locate Pre-Notes.

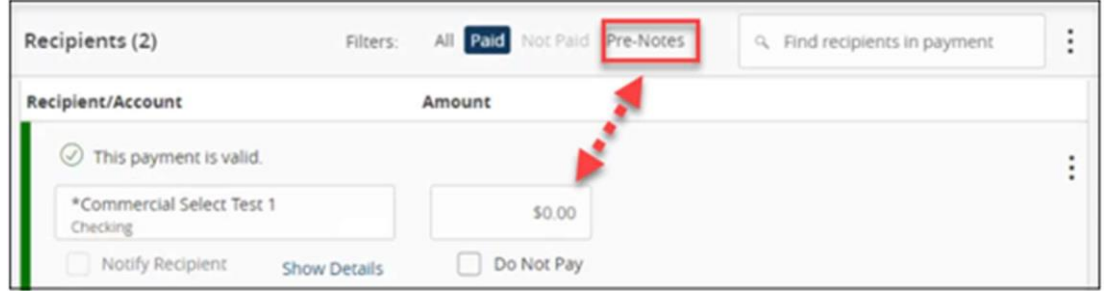

Pre-note quantities and amounts are now listed in the banner at the bottom of the recipient screen.

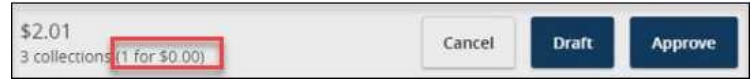

The Pre-Note filter in addition to All, Paid and Not Paid are available from the templates and single payments. Recipient records can now be closed and collapsed with a mouse click on the record.

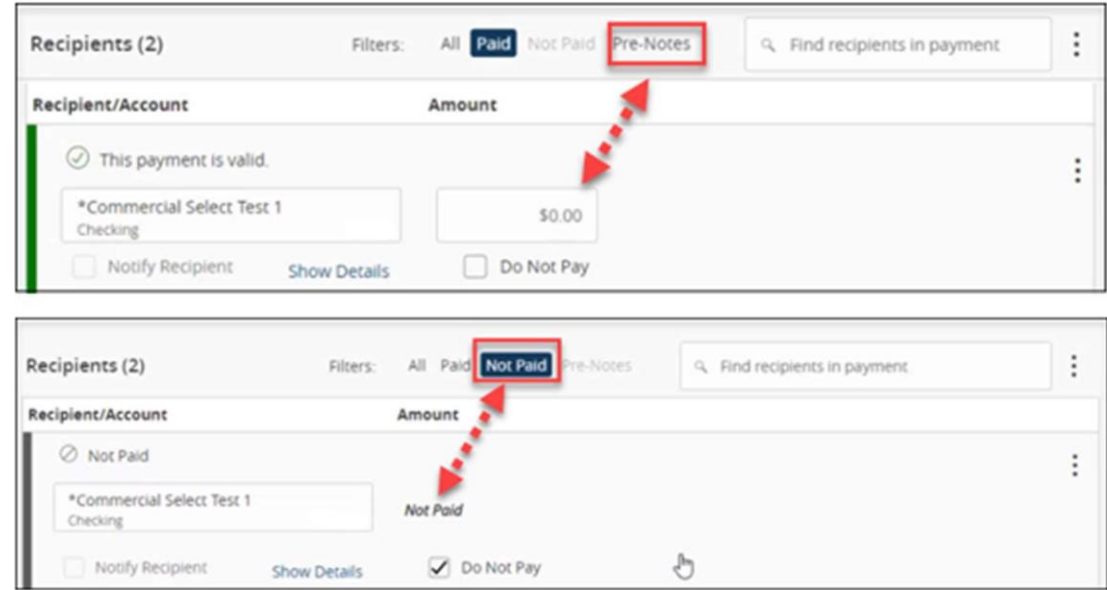

# **Daily Occurrence Available for Payments**

For recurring transactions Daily (Monday-Friday) has been added as a recurrence type and you can have a max of 999 recurrences scheduled.

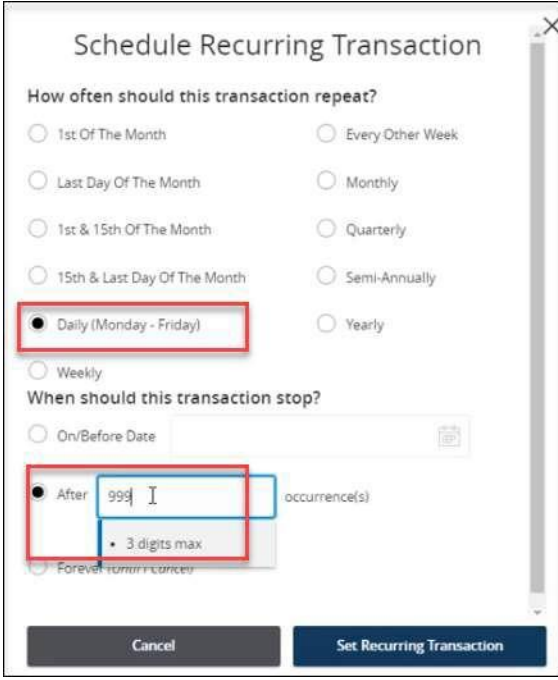

### **Prompts and Highlights for Missing or Incorrect Required Data**

There is now a prompt and highlight to ensure a physical address is used for wire recipients.

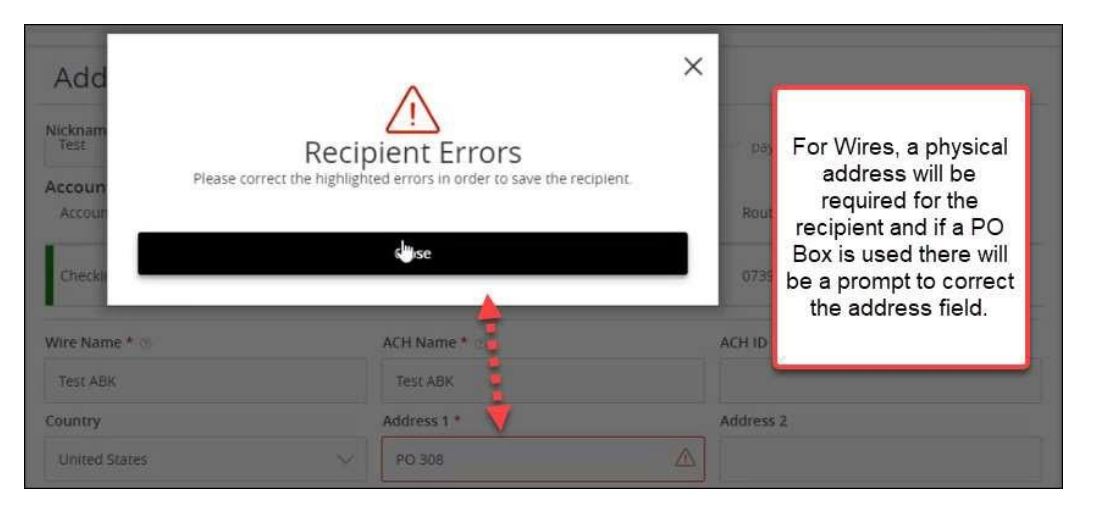

Additionally, missing data from required fields will receive prompts and highlights similar to what shows above as well.

#### **Alerts Enhancement**

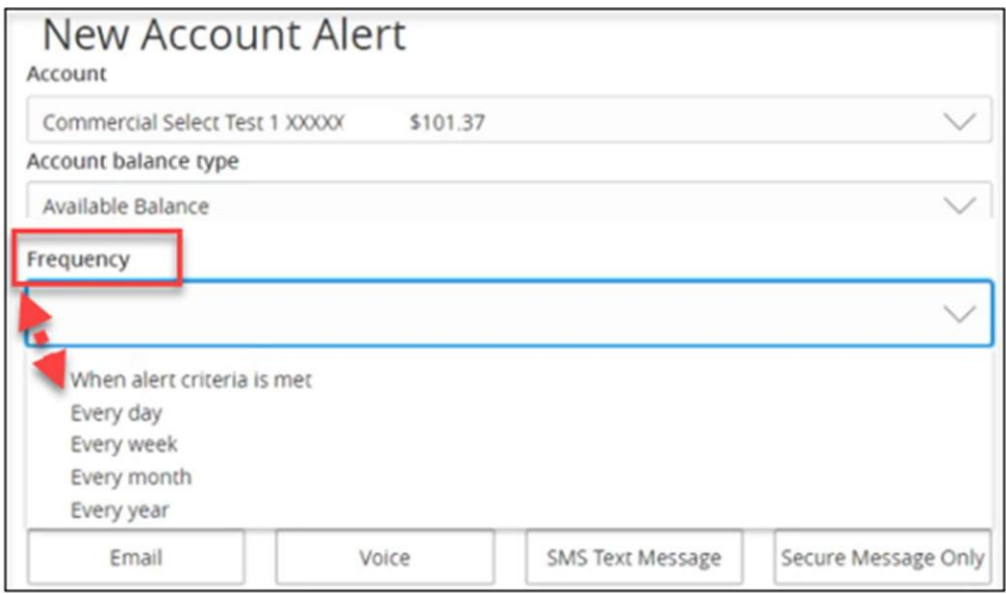

### **Reporting Enhancement**

When maintaining reports, the name field has been changed to allow user to input report name, and it no longer prefills a name. Under the Custom Dates user can now choose today as a date to run the report.

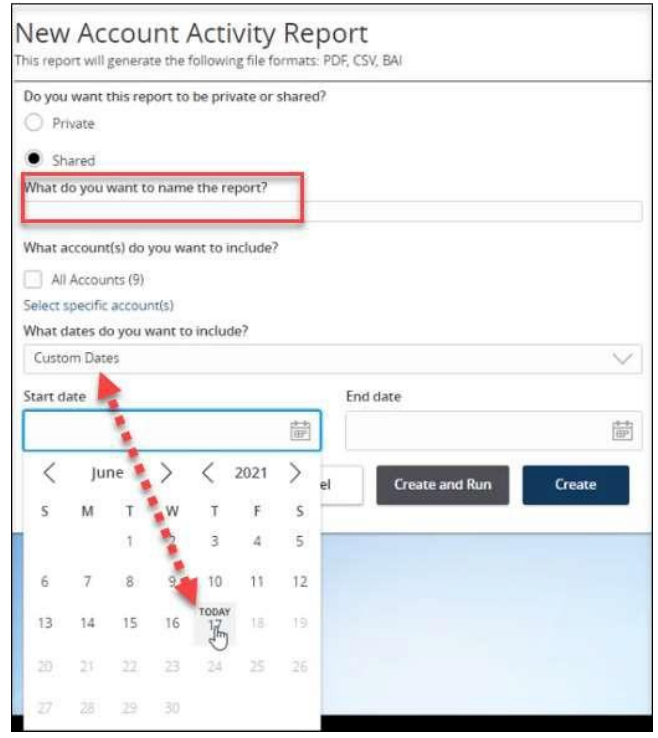

### **File Mapping Enhancement**

File mapping changes can now be done without having to remap the entire file.

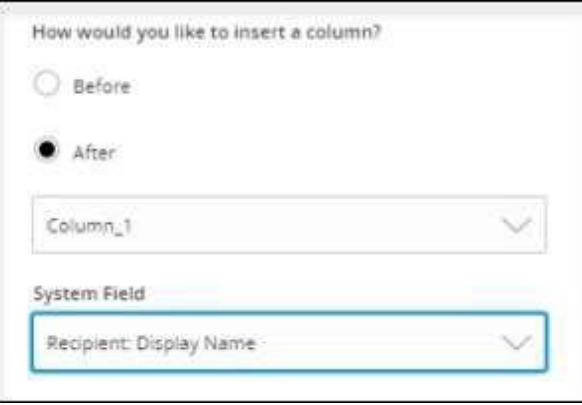